## BIOINFORMATICS SESSION 11. PRACTICE

2023-11-13

## Basic Shell Commands – xShell 을 통해 서버 접속

\$ cd [User\_Folder] \$ mkdir session11 \$ cd session11

## Basic Shell Commands

\$ cp -r /home/biguser/tutor/session11/sysModule\_example .

\$ cd sysModule\_example/

# Sys arguments

### \$ vi sysargv.py

```
1 import sys
 \overline{2}3 for i in sys.argv:
 \overline{4}print(i)5
 6 infile1= open(sys.argv[1])7 infile2= open(sys.argv[2])
 8 infile3= open(sys.argv[3])
 9
10 def readfile(filename):
11
       for line in filename:
            print(line)
121314 readfile(infile1)
15 readfile(infile2)
16 readfile(infile3)
```
# Sys arguments

### \$ python sysargv.py file1.txt file2.txt file3.txt

[biguser@R440 sysModule\_example]\$ python sysargv.py file1.txt file2.txt file3.txt sysargv.py file1.txt file2.txt file3.txt Today is Tuesday 2023-11-13

**Bioinformatics** 

Sys exit

### \$ vi sysexit.py

```
1 import sys
 \overline{2}3 for i in range(1, 21):
         print(i)\overline{4}\overline{5}6 print('---\overline{7}8 for i in range(1, 21):
         if i==15:
 \overline{9}sys.exit()
10
11
         else:
12
               print(i)13
```
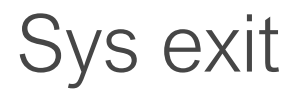

### \$ python sysexit.py

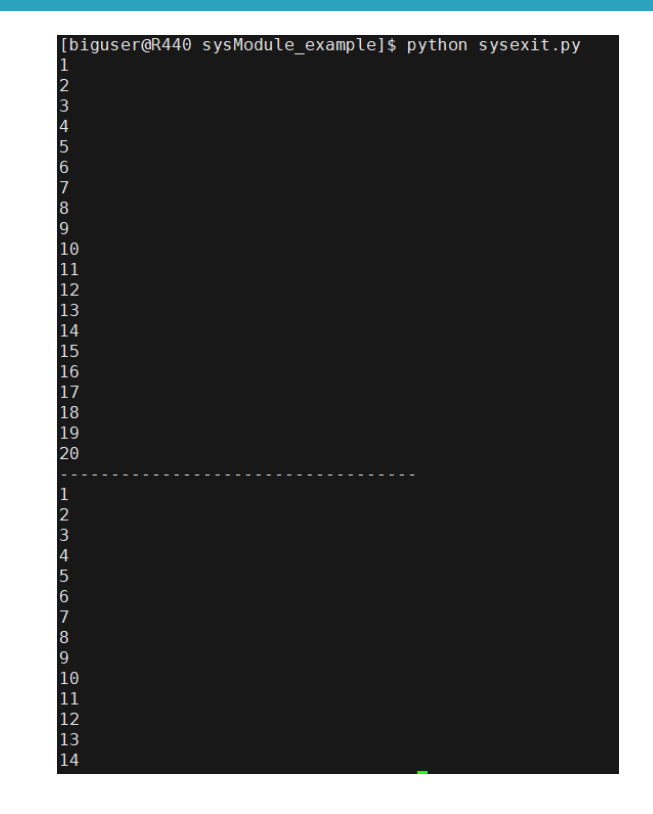

## Counting specific amino acid in sliding windows Code 13.1 -- pts.py (\$ vi pts.py)

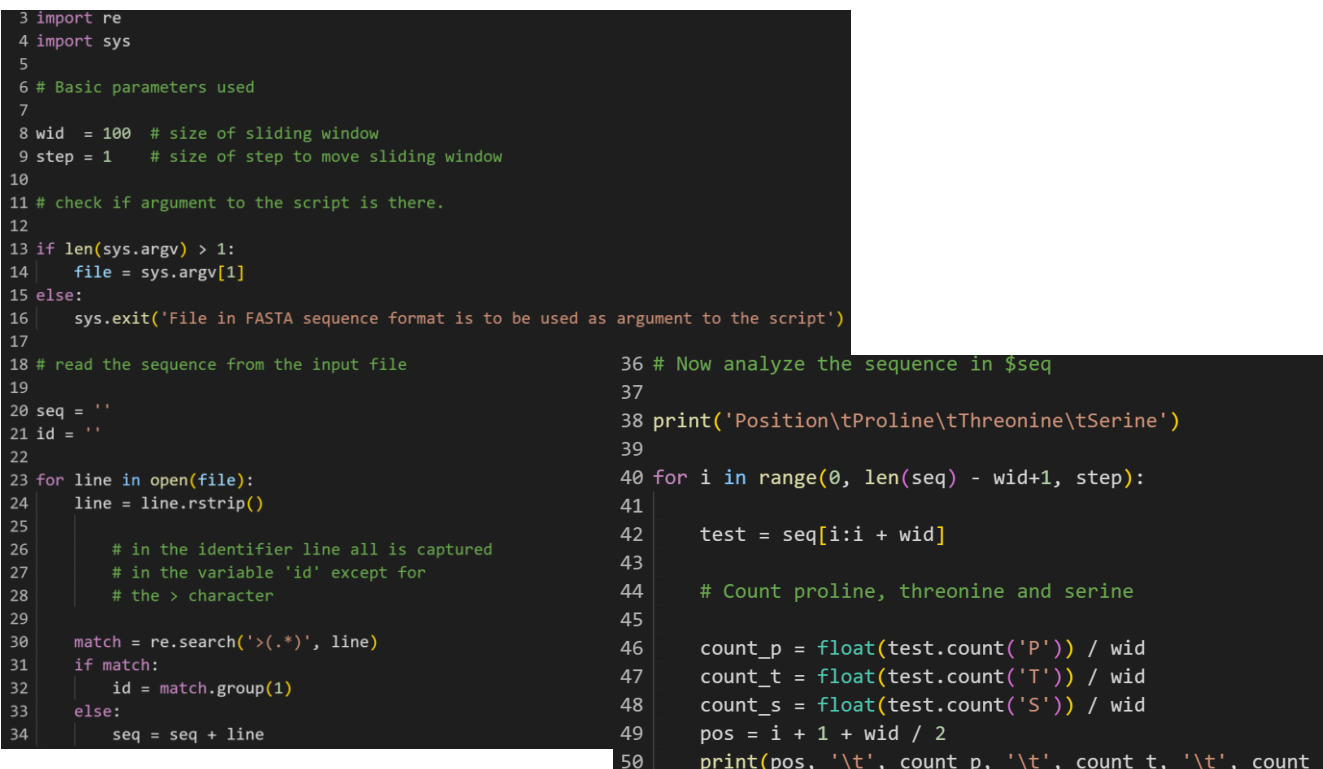

# Code 13.1 pts.py

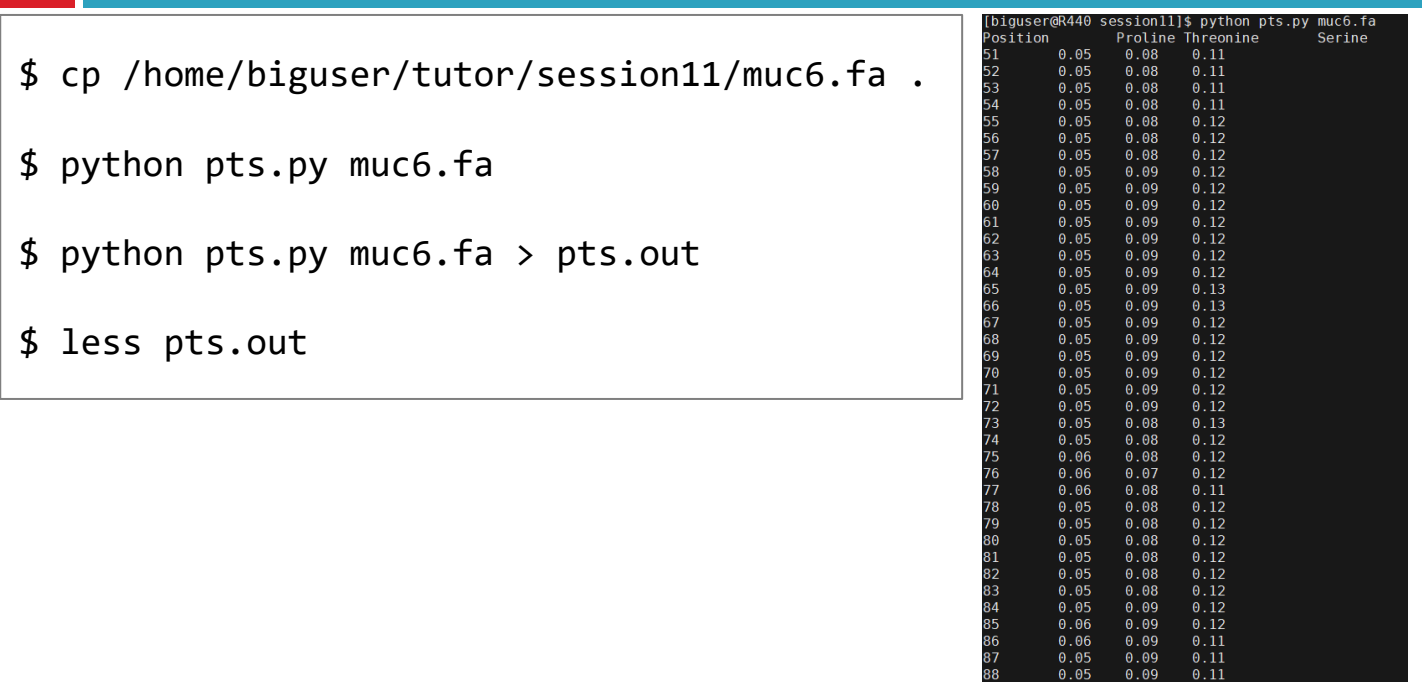

### \$ cp /home/biguser/tutor/session11/pts.r  $$ vi pts.r$

```
# read information from output from Python script
data \le read.table("pts.out". sep = "\t". header = TRUE)
# make an empty plot
plot(0, type = "n", xlim = c(0, 2500), ylim = c(0,0.45), main = "PTS domain", xlab = "Position", ylab = "Score")
# draw lines for Proline. Serine and Threonine data
lines(data$Position, data$Proline, col = "blue", 1wd = 2)
lines(data$Position, data$Serine, col = "green", lwd = 2)
lines (data$Position, data$Threshold, col = "red",1wd = 2# make a legend
legend(50, 0.4, c("Thr", "Ser", "Pro"), col = c("red","areen", "blue"), 1wd = 2)
# add a line indicating the 40% / 5% cutoff
len \lt- length(data$Position) # number of lines in the file
for (i \text{ in } (1:\text{len})) {
    if (((data$Serine[i] + data$Threonine[i]) > 0.4) \& (data$Proline[i] >
        0.05) {
        points(i, 0, col = "darkgrey")x
```
 $dev.$ off $()$ 

#### type

what type of plot should be drawn. Possible types are

- $\bullet$  " $p$ " for points.
- $\bullet$  "1" for lines.
- $\bullet$  "b" for both
- "c" for the lines part alone of "b",
- . "o" for both 'overplotted',
- . "h" for 'histogram' like (or 'high-density') vertical lines.
- "s" for stair steps,
- . "S" for other steps, see 'Details' below,
- "n" for no plotting.

### \$ Rscript pts.r

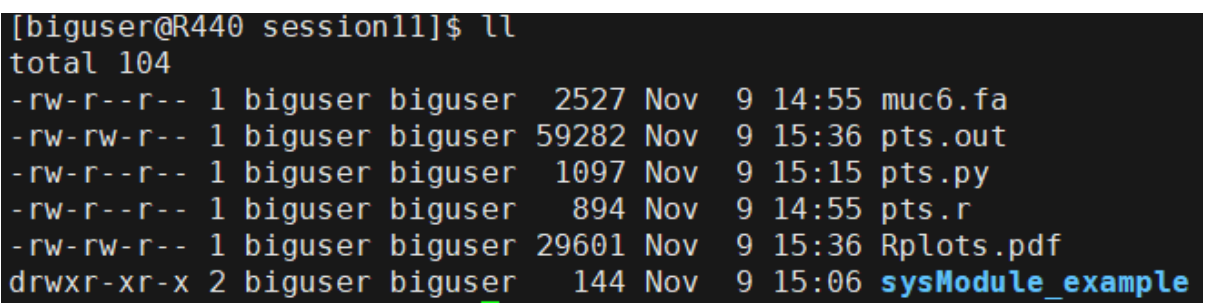

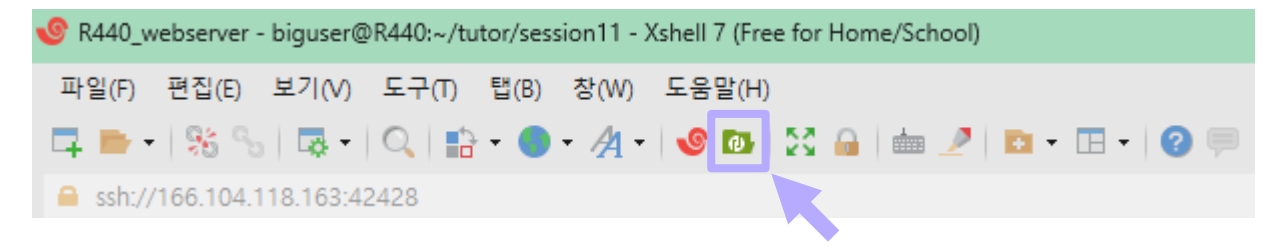

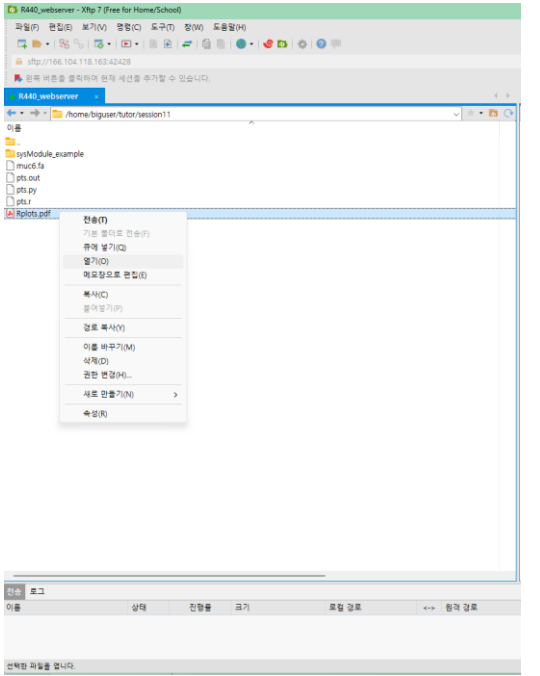

Right click and click open on "Rplot.pdf"

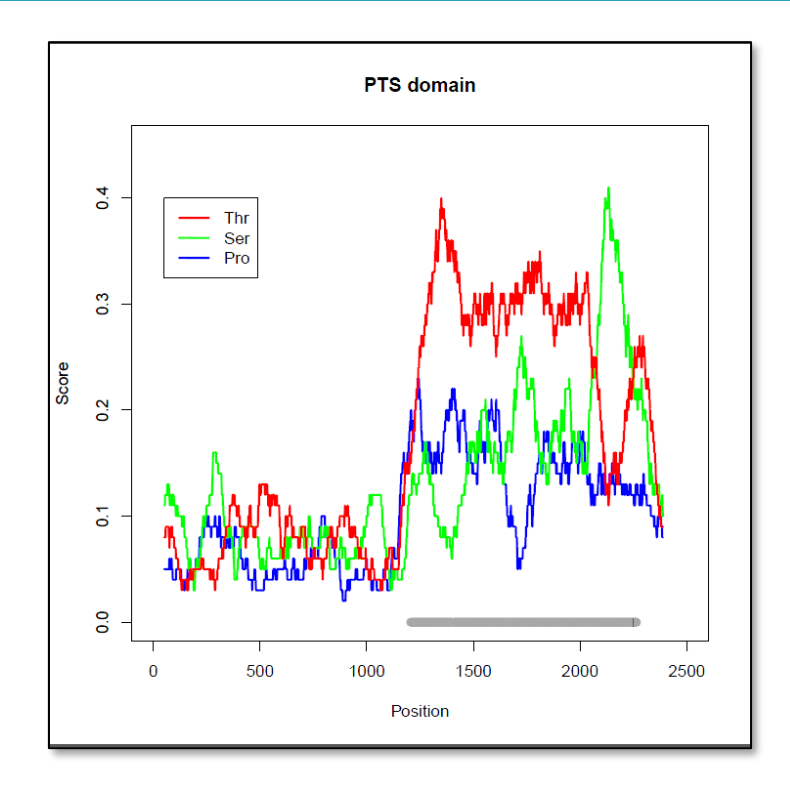

# Exercise 13.1- Efficient programming

<sup>◻</sup> The counting of amino acids in Code 13.1 is not optimal as we are analyzing overlapping windows of the mucin sequence and are therefore examining the same amino acid positions several times. Modify Code 13.1 to avoid this situation.

### Exercise 13.1 - Example of efficient programming

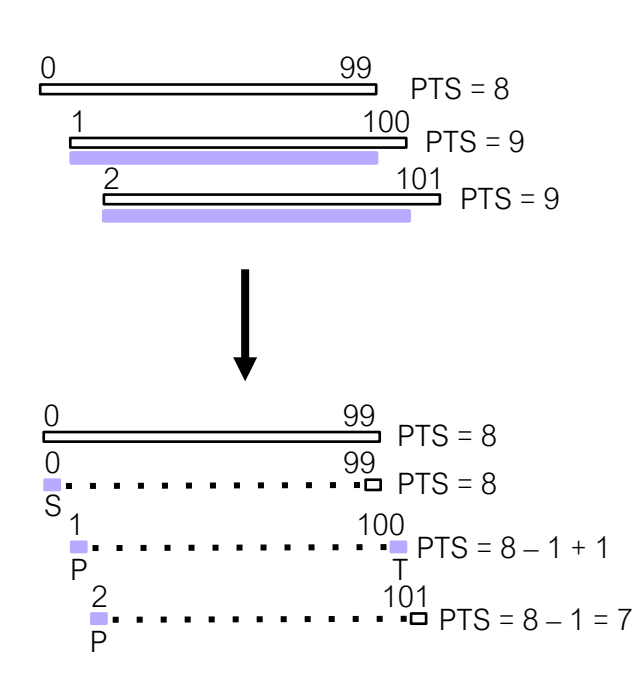

```
25 print("Position", '\t', "Proline", '\t', "Threonine", '\t', "Serine"
26
27 \text{ test} = \text{seq}[0:0+\text{width}]28 count_p = test.count('P')
29 count_t = test.count('T')
30 count s = test.count('S')
31 frac_p = float(count_p) / wid
32 frac_s = float(count_s) / wid
33 frac_t = float(count_t) / wid34 pos
          = 135 print(pos + wid/2, '\t', frac_p, '\t', frac_t, '\t', frac_s)
37 for i in range(1, len(seq) - wid+1, step):
38
       minus = seq[i-1]39
       plus = seq[i + wid-1]40
41minus p = minus.count('P')42
       minus_s = minus.count('S')43
       minus t = minus.count('T')44plus_p = plus.count('P')46
       plus_s = plus.count('S')47
       plus_t = plus.count('T')48
49
       count_p = count_p - minus_p + plus_p50
       count_s = count_s - minus_s + plus_s51
       count_t = count_t - minus_t + plus_t5253
       frac_p = float(count_p) / wid
54
       frac s = float(count s) / wid55frac t = float(count t) / wid56
       pos = i + 1print(pos + wid/2, '\t', frac p, '\t', frac t, '\t', frac s
```
# Exercise 13.2

 $\Box$  In the code pts.py, we count amino acids using the count operator. Modify the script to show that the counting could also be carried out using either of "re.findall()" and "re.subn()":

```
>>> test="PPPTTTSSS"
                            >>> import re
re.findall()
                         >>> p count=re.findall("P", test)
                            >>> p count
                            ['P', 'P', 'P']>>> test="PPPTTTSSS"
                            >>> import re
re.subn()
                            \gg p count= re.subn("(P)", "", test)
returns the replaced string and 
                            >>> p count
the number of replacement('TTTSSS', 3)
```
## Exercise 13.1

```
1 for i in range(0, len(seq) - wid, step):
\overline{2}test = seq[i:i + wid]3
 \overline{4}# re.findall()
 5
       count p= re.findall("P", test); count p = len(count p); count p= float(count p)/ wid
 \overline{6}count t= re.findall("T", test); count t = len(count t); count t= float(count t)/ wid
       count s= re.findall("S", test); count s = len(count s); count s= float(count s)/ wid
\bf 8\overline{9}pos = i + 1 + wild/210
       print(pos, '\t', count_p, '\t', count_t, '\t', count_s)
11
12
       # re.subn()
13
       count p = re.subn('P)', ', test) ; count p = float(count p[1]) / wid14
       count t = re.subn('(T)', '', test) ; count t = float(count t[1]) / wid
15
       count s = re.subn('(S)', '', test) ; count s = float(count s[1]) / wid
16
       pos = i + 1 + wid/217
       print(pos, '\t', count p, '\t', count t, '\t', count s)
```
# Assignment

- ◻ The mucin sequence analyzed in pts.py (**muc6.fa**) contains repetitive sequences. Construct a Python script to examine **every possible word of size four** (i.e. every sequence of four consecutive amino acids) and **count the number of times that word occurs** in the mucin sequence. What are the **top5 most common four-letter word** and **how many times do they occur** in MUC6 in muc6.fa?
- □ muc6.fa 를 활용하여 가능한 모든 4aa 길이의 sequence가 muc6에서 반복되는 <u>횟수를 확인</u>하고 <u>가장 빈번하게 나타나는 repetitive sequence top5개 sequence와</u> 해당 횟수를 print하는 코드를 구현하세요.
- ◻ 힌트 -> dictionary 활용 + sorted()

- 과제 제출 기한: 11/19 Sunday 23:59 @ LMS
- 작성한 코드와 해당 코드의 결과를 캡처한 뒤 워드에 첨부(코드만 긁어와서 붙여넣지 말기), 코드에 대한 설명 간략히 작성 워드 파일명은 n주차 학번 이름 형식으로 제출(e.g. 11주차 2023123456 김현우)